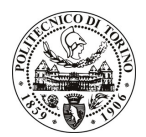

# **POLITECNICO DI TORINO**

## Avviso di procedura per il conferimento di due incarichi individuali di collaborazione coordinata e continuativa presso il Dipartimento di Automatica Informatica per lo svolgimento di attività di "Security of distributed ICT systems"

cod. 205/10/CC

# Il Responsabile del Servizio Risorse Umane e Organizzazione

## **Avvisa**

## Art. 1 **Oggetto**

È indetta una procedura di valutazione comparativa per l'affidamento temporaneo di due incarichi individuali di collaborazione coordinata e continuativa a personale esterno di particolare e comprovata specializzazione universitaria presso il Dipartimento di Automatica Informatica per lo svolgimento di attività di "Security of distributed ICT systems".

In particolare l'attività prevede:

- Analisi di sicurezza di sistemi peer-to-peer e client-server;
- Studio dei protocolli e formati standard per la protezione delle reti e delle applicazioni sia in ambito Internet sia per sistemi di telefonia e reti mobili;
- Definizione e valutazione critica di architetture di sicurezza per la protezione delle suddetti reti ed applicazioni.

Le competenze professionali richieste sono:

- Tecnologie di sicurezza per la protezione delle applicazioni e delle reti TOP/IP;
- Tecnologie di trusted-computing;
- Comprovata capacità di ricerca a livello internazionale;
- Gestione tecnico-scientifica di progetti di ricerca Europei.

Modalità di realizzazione:

Svolgimento di attività di ricerca sul tema della protezione dei sistemi ICT di tipo distribuito (client e server collegati tramite reti telematiche) nell'ambito dei workpackage assegnati al Politecnico di Torino nei progetti di ricerca finanziati del Responsabile Scientifico, che determinerà le attività da svolgere da parte del collaboratore.

La durata dell'incarico sarà pari a 24 mesi e il compenso lordo complessivo è pari a € 60.000,00.

Luogo della prestazione sarà il Dipartimento di Automatica Informatica del Politecnico di Torino, corso Duca degli Abruzzi 24, Torino.

#### **Art. 2 Reauisiti**

Per la partecipazione alla procedura di valutazione comparativa sono richiesti i seguenti requisiti:

- Laurea specialistica o magistrale o dell'ordinamento antecedente il D.M. 509/99 in Ingegneria Informatica;
- Dottorato di Ricerca in Ingegneria Informatica.

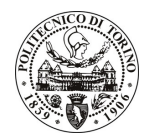

# **POLITECNICO DI TORINO**

### **Art. 3** Domanda e termine di presentazione

La domanda di partecipazione va presentata in carta semplice al Servizio Risorse Umane e Organizzazione – Ufficio Personale non strutturato ed elaborazione dati - negli orari 10.00-13.00, e 14.00-16.00, ovvero inviata tramite fax, allegando copia di un documento di riconoscimento in corso di validità, al n. 0115645919, entro le ore 16.00 del giorno 8.11.2010. La data di arrivo sarà comprovata dal timbro a calendario apposto dall'ufficio. Non saranno ritenute valide le domande pervenute oltre il suddetto termine.

La domanda deve essere corredata dal curriculum vitae, contenente dettagliata descrizione in merito a studi ed esperienze professionali maturate, nonché ogni altra informazione che il candidato ritenga utile ai fini della valutazione, in relazione al profilo professionale richiesto.

#### **Art. 4 Selezione**

La Commissione procederà a valutare comparativamente i curricula presentati dai candidati ed allo svolgimento di un colloquio che si terrà in data 11.11.2010 alle ore 14.30, presso la Sala Riunioni del Dipartimento Automatica Informatica - Corso Duca degli Abruzzi, 24 - Torino.

I criteri di valutazione sono predeterminati dalla stessa Commissione.

Al termine dei lavori la Commissione redige un verbale in cui dà conto delle operazioni svolte e delle valutazioni espresse nei confronti dei candidati.

della pubblicato all'indirizzo L'esito procedura valutativa verrà sul sito web www.swa.polito.it/services/concorsi/

#### **Art. 5 Contratto**

Il candidato dichiarato idoneo sarà invitato a stipulare un contratto di collaborazione coordinata e continuativa e si obbligherà a fornire la propria collaborazione in forma autonoma e senza vincolo di subordinazione.

La mancata presentazione alla stipula determina la decadenza del diritto alla stipula stessa.

### Art. 6

## Stipula del contratto: controllo preventivo di legittimità

L'efficacia del contratto che verrà stipulato a seguito della procedura in oggetto è subordinata all'esito positivo del controllo preventivo di legittimità da parte della Corte dei Conti, ai sensi dell'art. 3, comma 1, lettera f bis della L. 20/94.

#### **Art. 7**

## Norme di salvaguardia e tutela della Privacy

Per quanto non espressamente previsto dal presente bando saranno applicate, in quanto compatibili, le norme di legge in materia concorsuale.

I dati personali trasmessi dai candidati con la domanda di partecipazione alla selezione, ai sensi del D.Lgs. 196/03, saranno trattati per le finalità di gestione della procedura di valutazione comparativa.

Torino, 3.11.2010

IL RESPONSABILE DEL SERVIZIO RISORSE UMANE E ORGANIZZAZIONE (Paola Vigliani) F.to P. VIGLIANI